#### **ABSTRAK**

Toko Pada Setia adalah sebuah toko yang berkedudukan di Jalan Belakang Pasar Bandung. Toko Pada Setia bergerak pada bidang penjualan peralatan rumah tangga. Pada saat ini, Toko Pada Setia masih melakukan pencatatan penjualan dan pembelian secara manual. Sulitnya pencatatan data pada Toko Pada Setia membuat kinerja pegawai menjadi kurang optimal. Oleh karena itu, maka penulis tergerak untuk melakukan penelitian dengan judul "Sistem Informasi Penjualan Pembelian Toko Pada Setia". Penelitian ini dilakukan untuk tujuan untuk menghasilkan sebuah aplikasi berbasis desktop yang dapat melakukan pencatatan data-data yang dibutuhkan pada Toko Pada Setia dan sudah terinegrasi dengan data transaksi dan data pendukung lainnya. Sumber data untuk pembuatan aplikasi diperoleh dari tanya jawab pada pemilih toko, serta buku-buku mengenai teori yang dibutuhkan dari berbagai sumber sebagai referensi. Dengan dibuatnya aplikasi ini, pegawai Toko Pada Setia dapat melakukan pencatatan dengan efektif dan efisien. Sistem pengambilan keputusan yang digunakan dalam dss merupakan sistem untuk mencari pemasok yang paling menguntungkan, dilihat dari kecepatan waktu pengiriman, juga datangnya barang sesuai pemesanan.

Kata kunci: akuntansi, aplikasi, penjualan, pembelian, sistem informasi, sistem pengambilan keputusan.

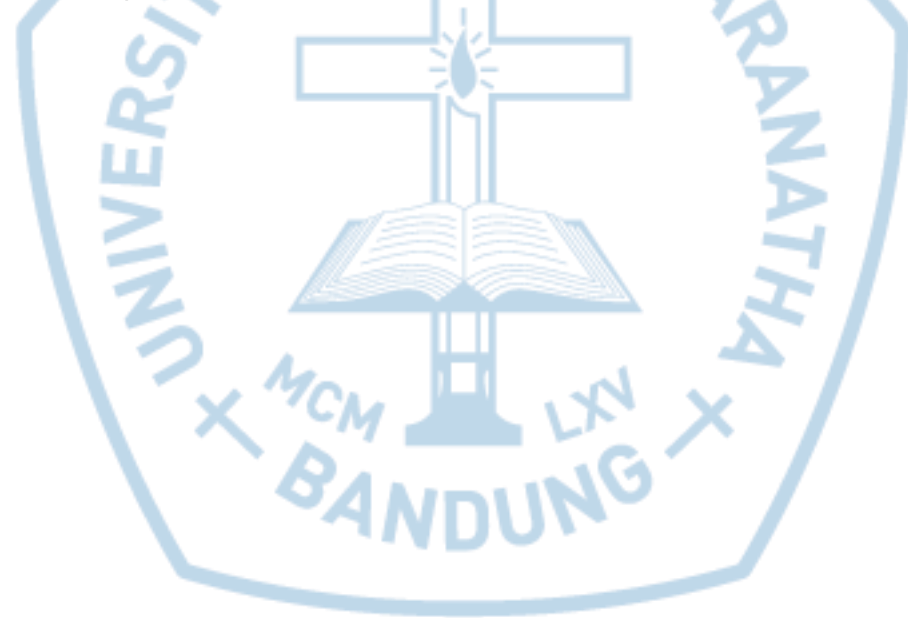

### **ABSTRACT**

Pada Setia Store is a store based in Jalan Pasar Rear Bandung. Pada Setia Store move on the sale of household appliances. At this time, Pada Setia Store still keep records of sales and purchases manually. The difficulty of recording the data in Pada Setia Store make employees to less than optimal performance. Therefore, the authors are encouraged to conduct research with the title "Sales Information System Purchasing Pada Setia Store ". This research was conducted for the purpose of generating a desktop-based application that can perform recording data required in Pada Setia Store and already terinegrasi with transaction data and other supporting data. The data source for the creation of applications obtained from the debriefing on voter store, as well as books on the theory that it takes from various sources as a reference. We make this application, employees at Pada Setia Store can recording effectively and efficiently. dss used in the system to find the most profitable suppliers, judging from the speed of delivery time, as well as the arrival of the goods according to bookings.

Keywords: accounting, application, decision support system, information systems, purchasing, sales.

л.,

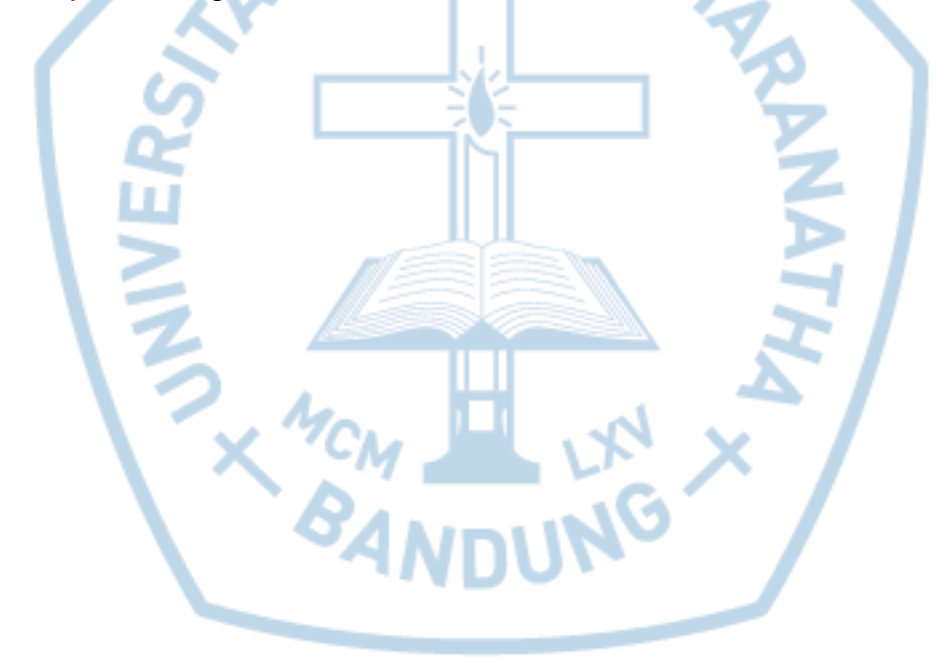

## **DAFTAR ISI**

<span id="page-2-0"></span>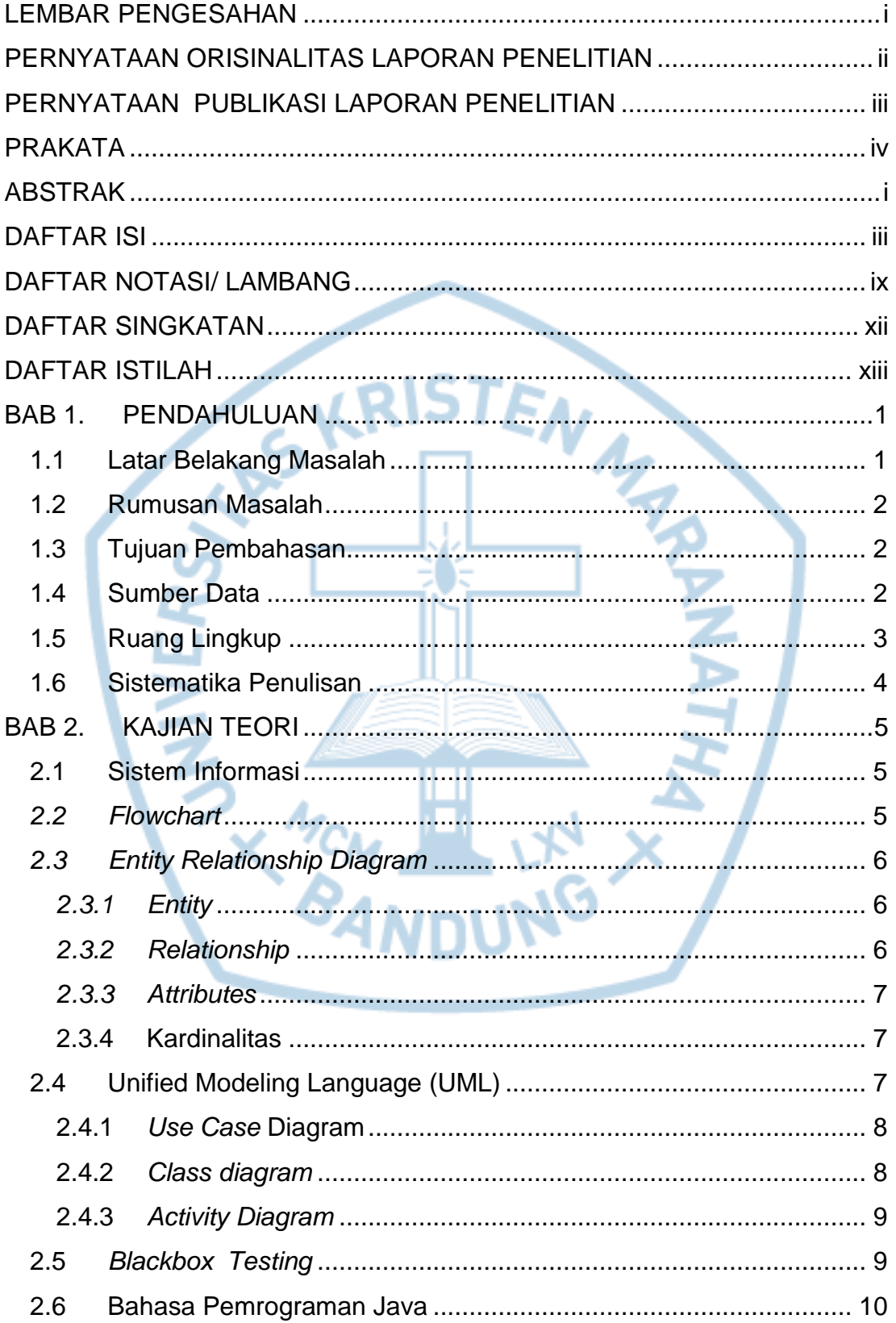

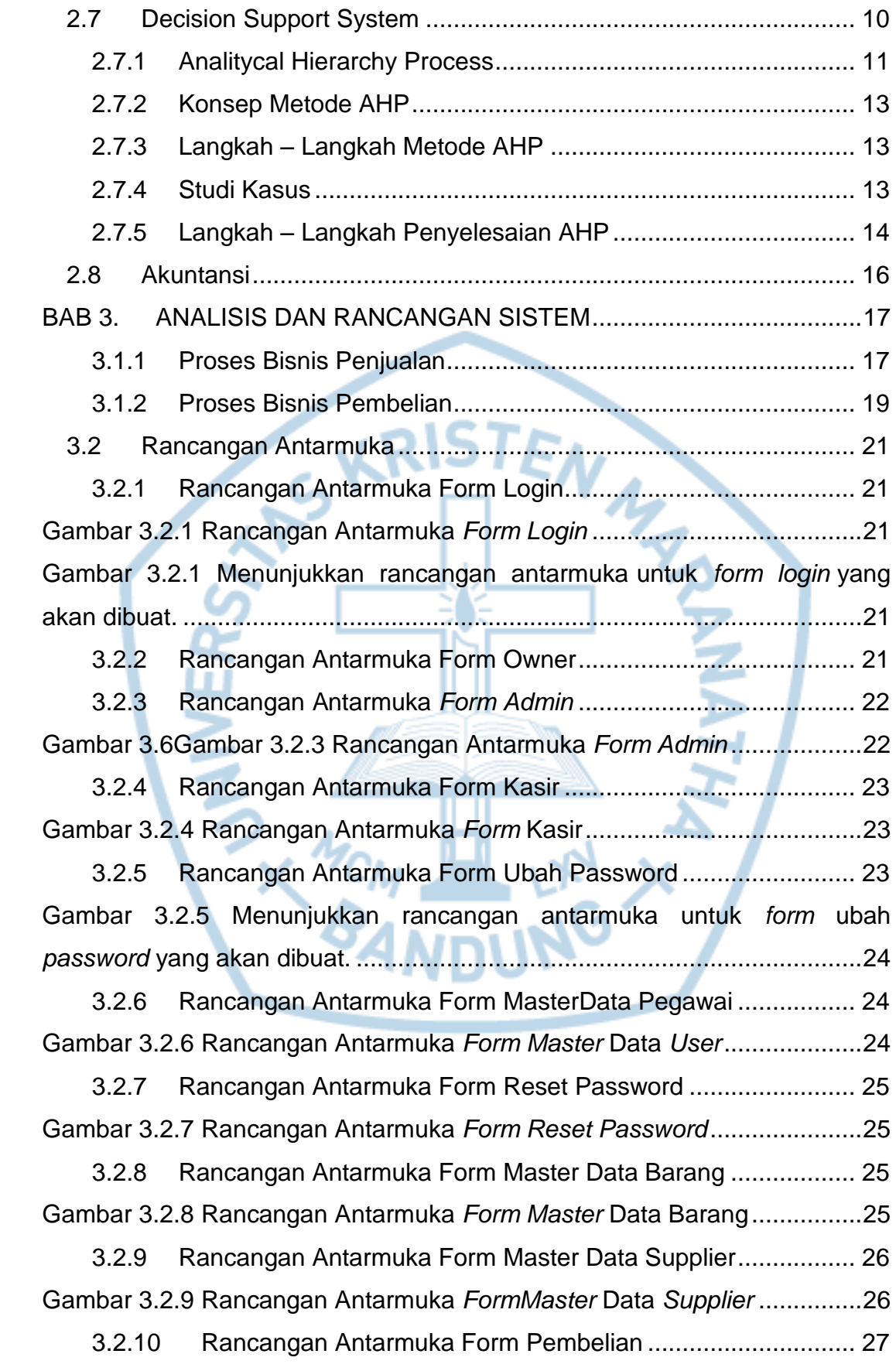

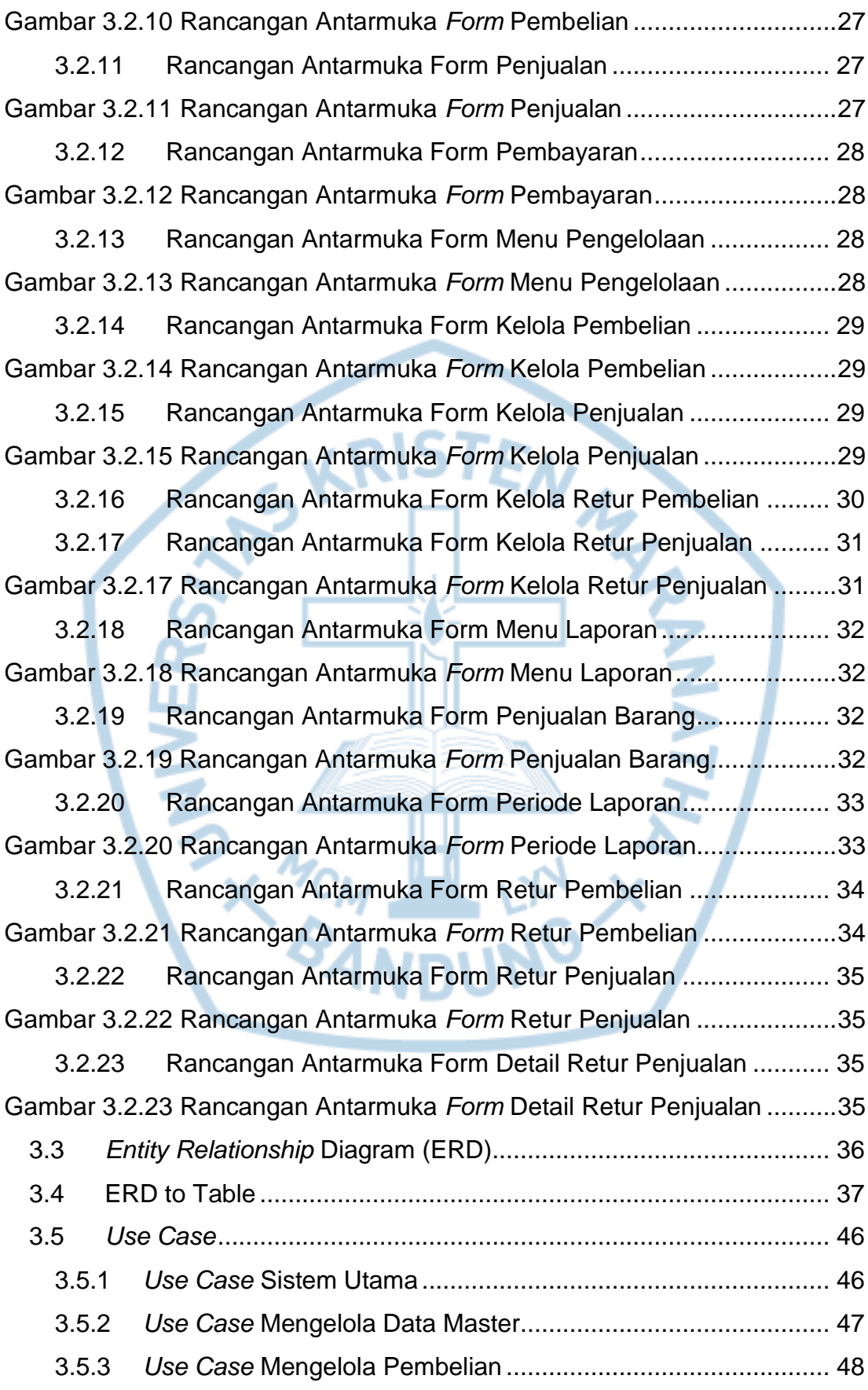

v

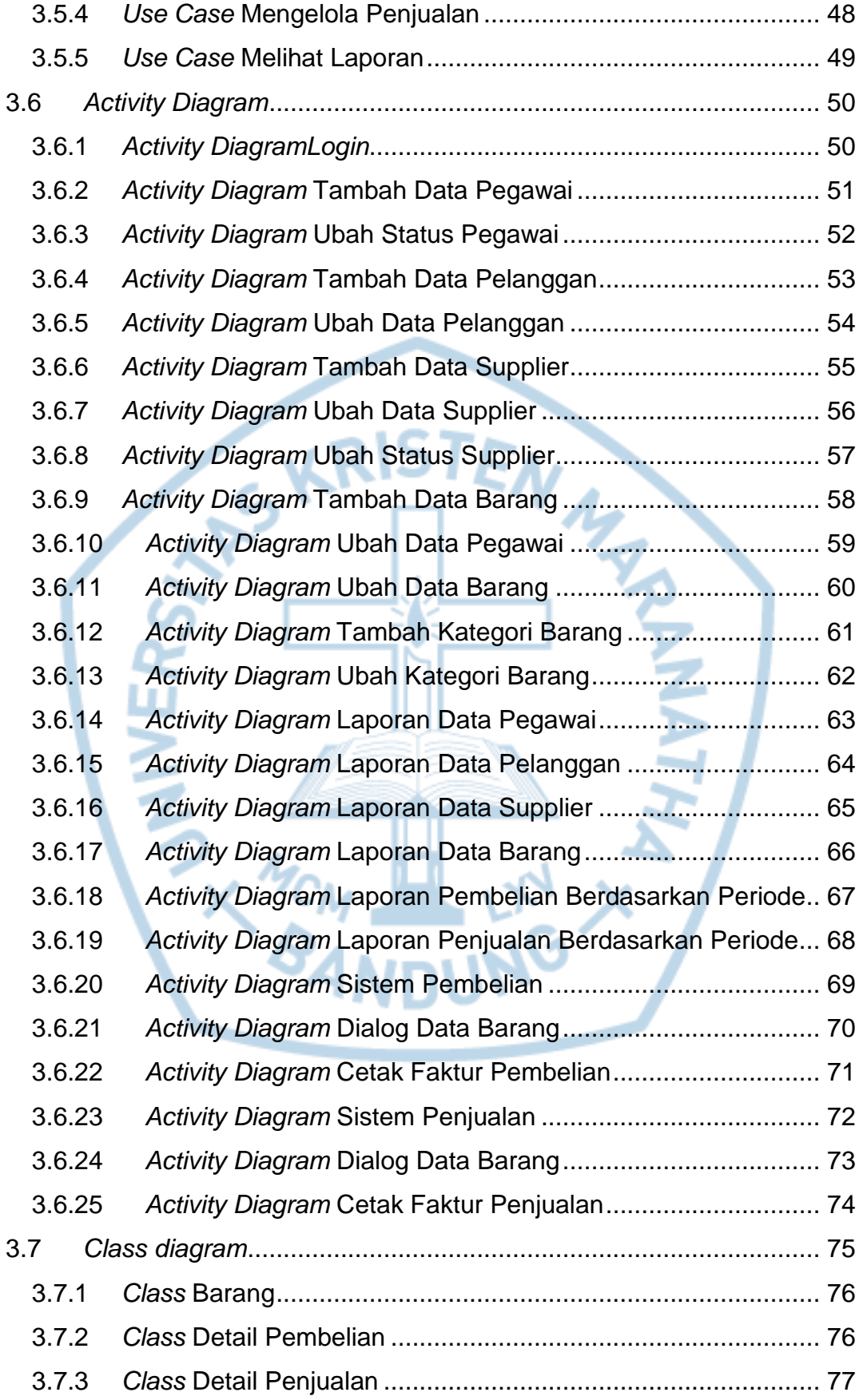

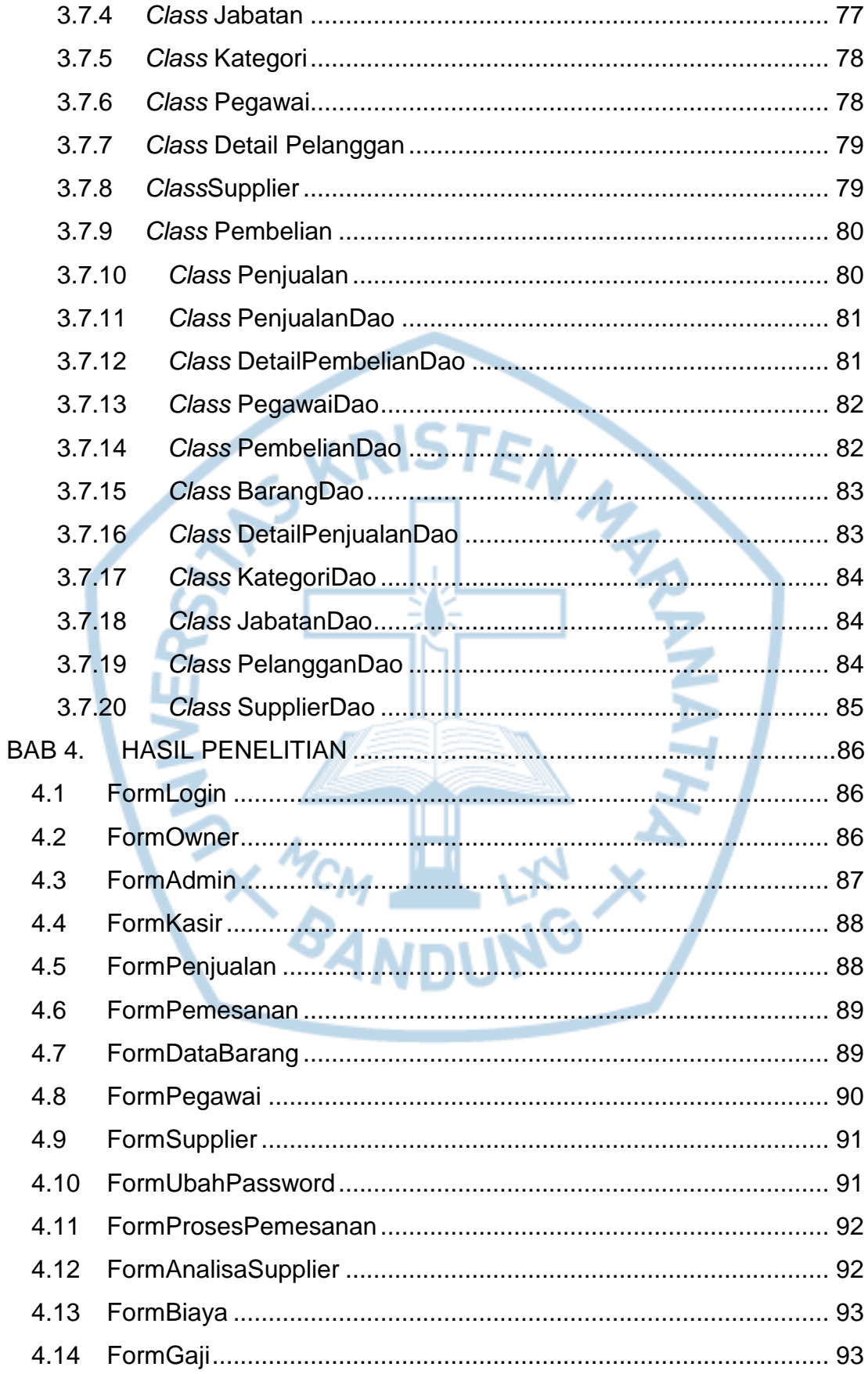

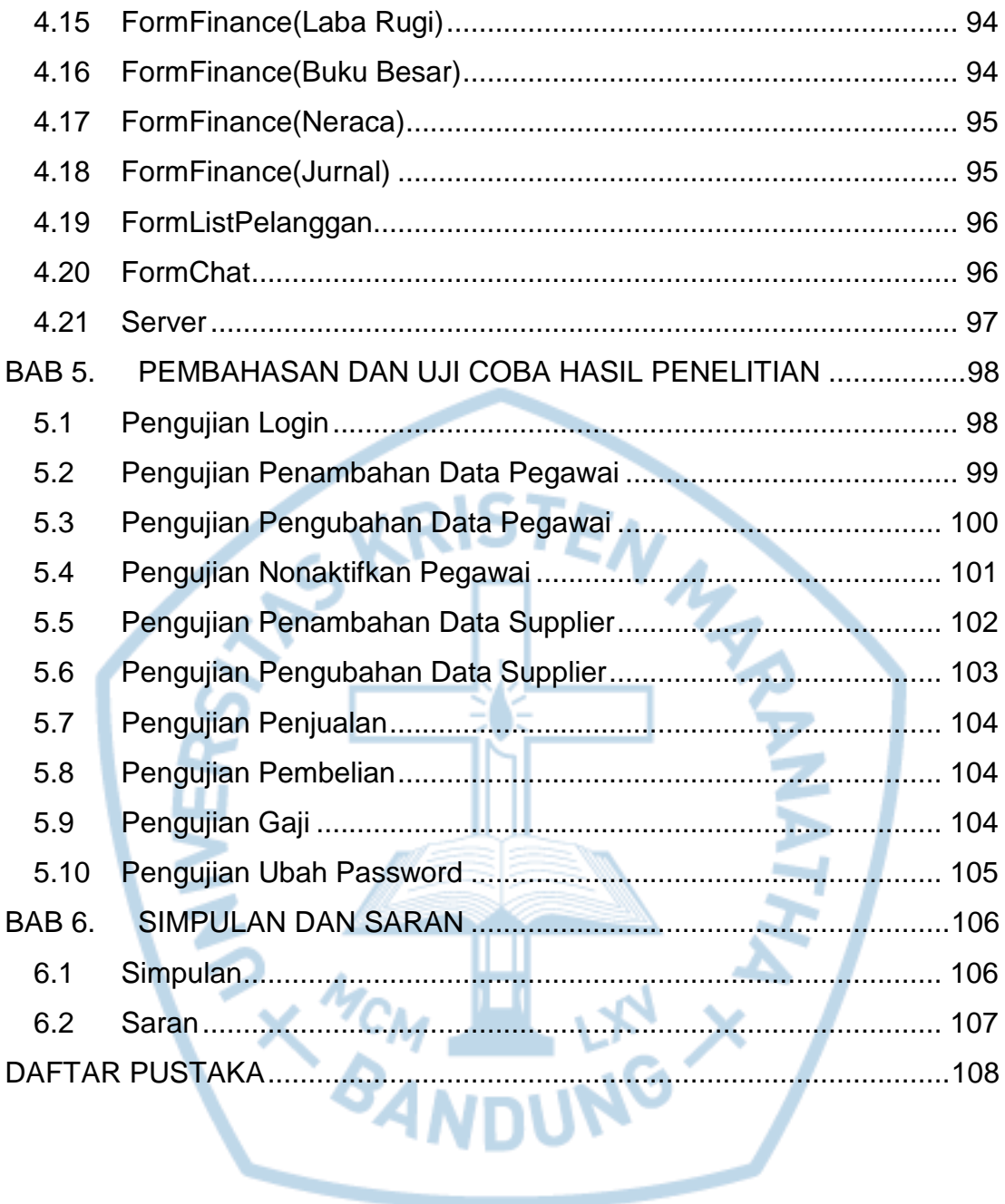

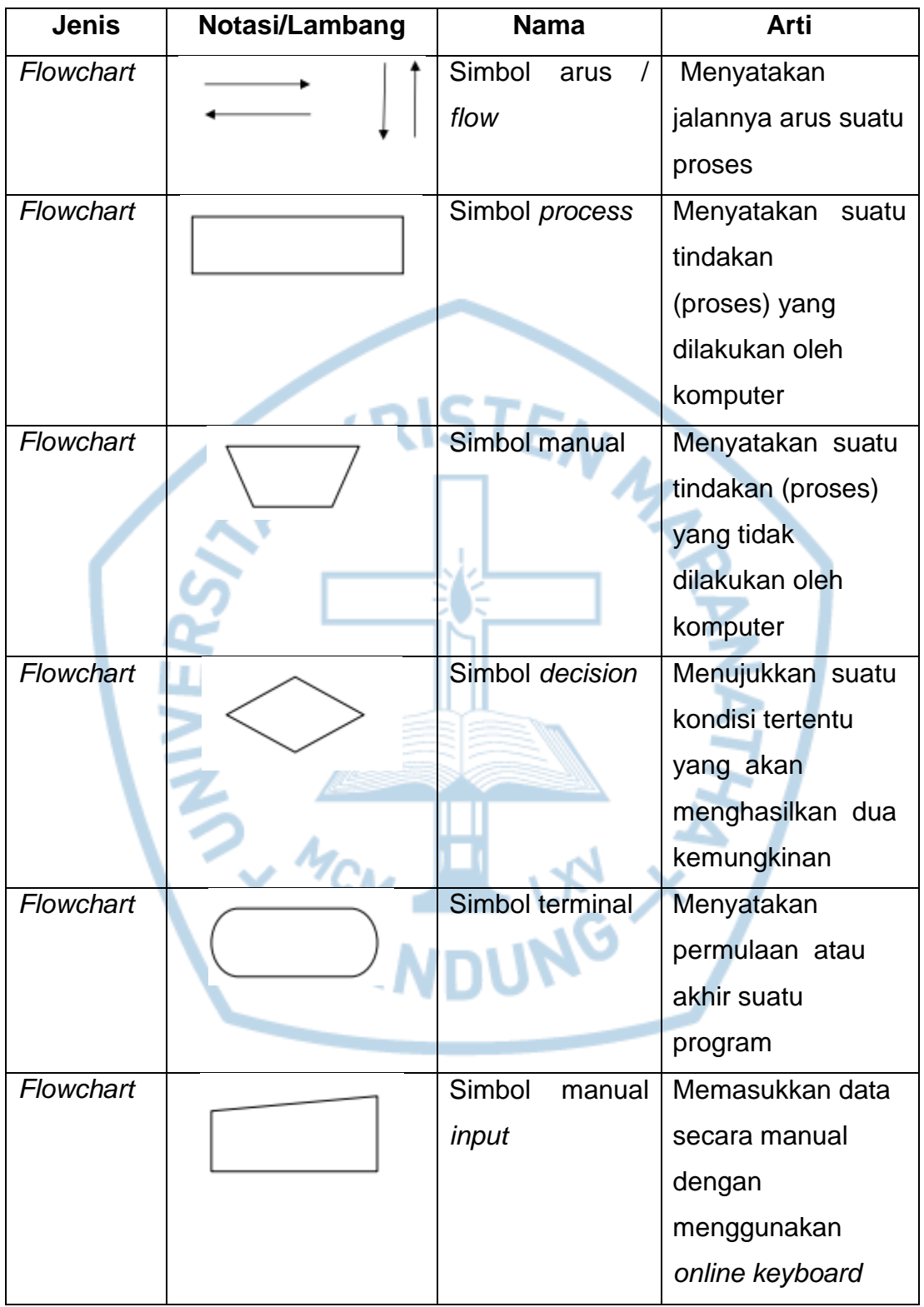

# <span id="page-8-0"></span>**DAFTAR NOTASI/ LAMBANG**

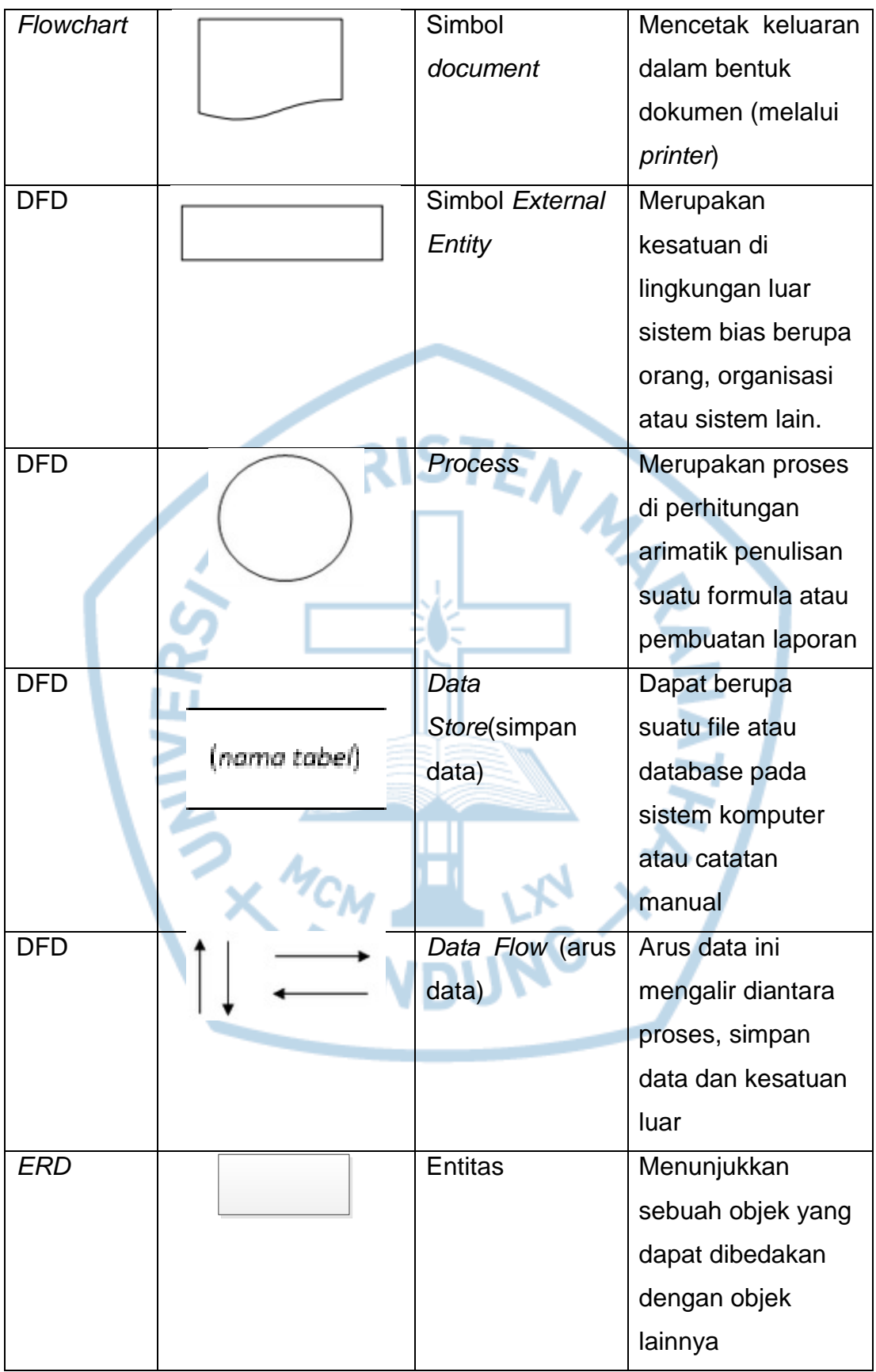

![](_page_10_Picture_68.jpeg)

## **DAFTAR SINGKATAN**

<span id="page-11-0"></span>![](_page_11_Picture_31.jpeg)

![](_page_11_Picture_2.jpeg)

### **DAFTAR ISTILAH**

<span id="page-12-0"></span>*Form* adalah tempat untuk pembuatan window.

Aplikasi adalah perangkat yang menghubungkan pengguna dengan komputer. *User* adalah personal-personal yang terlibat langsung dalam pemakaian komputer.

*Password* adalah kata rahasia untuk mengakses ke sumber tertentu.

*Login* adalah fungsi dimana *user* memasukkan *username* dan *password* sebelum mengakses aplikasi.

*Logout* adalah untuk mengakhiri akses *user*.

![](_page_12_Picture_6.jpeg)